# **Distribution EOLE - Tâche #33754**

Scénario # 33644 (Terminé (Sprint)): Documentation : l'installation d'AmonEcole sous VirtualBox

# **Ajout dans la documentation**

28/01/2022 15:28 - Laurent Gourvenec

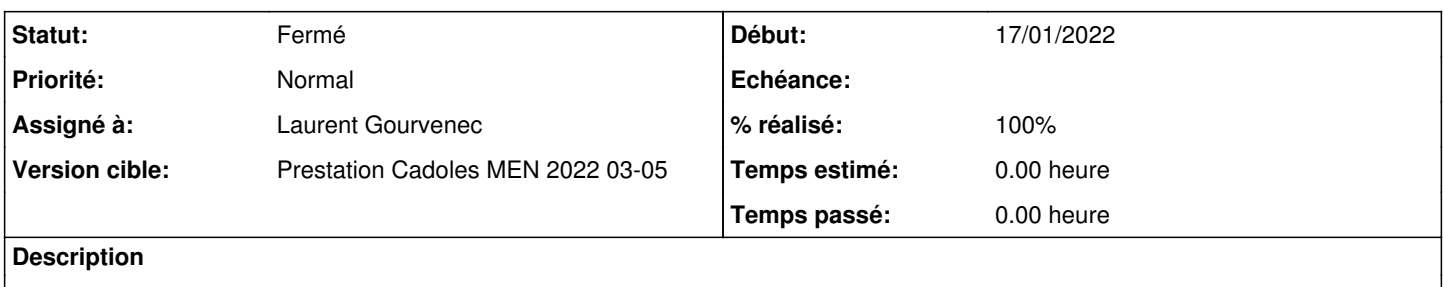

#### **Historique**

# **#1 - 28/01/2022 15:28 - Laurent Gourvenec**

*- Statut changé de Nouveau à En cours*

# **#2 - 28/01/2022 15:29 - Laurent Gourvenec**

*- Assigné à mis à Laurent Gourvenec*

#### **#3 - 01/02/2022 17:49 - Laurent Gourvenec**

/2\_8/modules/AmonEcole/00-Introduction.scen -> ajout d'une section "Installation du module AmonEcole sous VirtualBox"

/2\_8/modules/AmonEcole/60-InstallationAmonEcoleVirtualBox.scen -> ajout de la doc

/2\_8/modules/AmonEcole/60\_InstallationAmonEcoleVirtualBox -> ajout des ressources liées

### **#4 - 01/02/2022 17:49 - Laurent Gourvenec**

*- Statut changé de En cours à À valider*

# **#5 - 02/02/2022 09:25 - Laurent Gourvenec**

*- % réalisé changé de 0 à 100*

#### **#6 - 04/02/2022 10:54 - Emmanuel GARETTE**

*- Statut changé de À valider à Résolu*

#### **#7 - 08/02/2022 11:10 - Joël Cuissinat**

<http://eole.ac-dijon.fr/documentations/2.8/completes/HTML/ModuleAmonEcole/co/60-InstallationAmonEcoleVirtualBox.html>

### **#8 - 08/02/2022 12:13 - Joël Cuissinat**

*- Statut changé de Résolu à Fermé*

*- Restant à faire (heures) mis à 0.0*

Relu et amélioré : OK